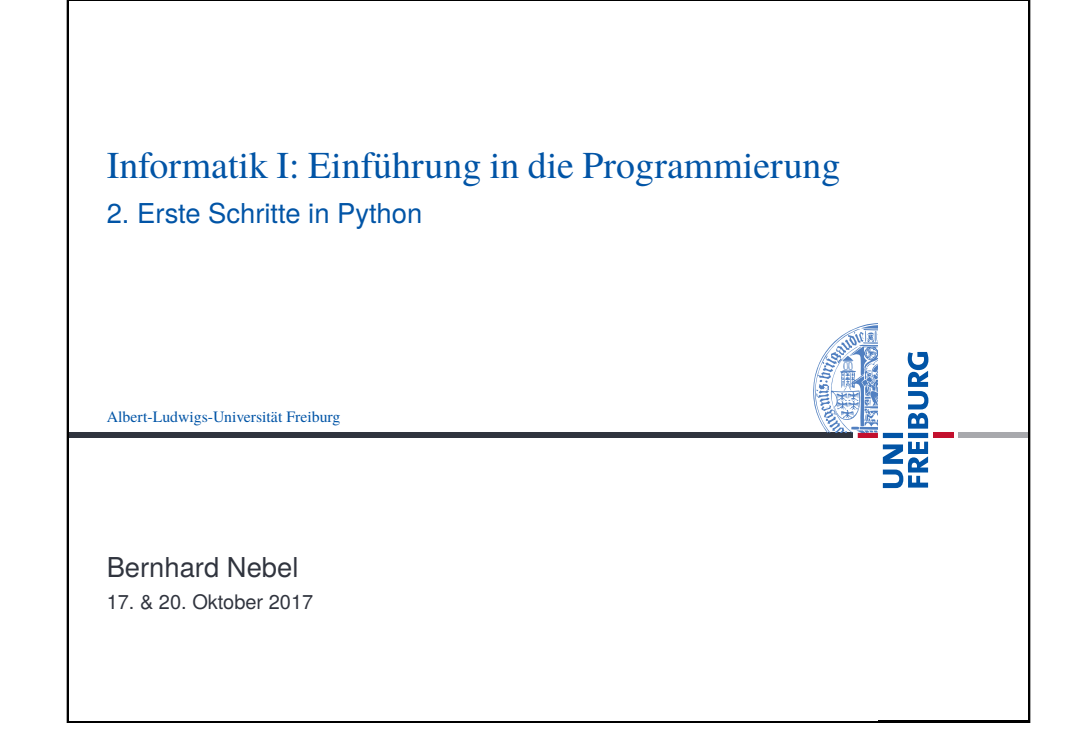

<span id="page-0-0"></span>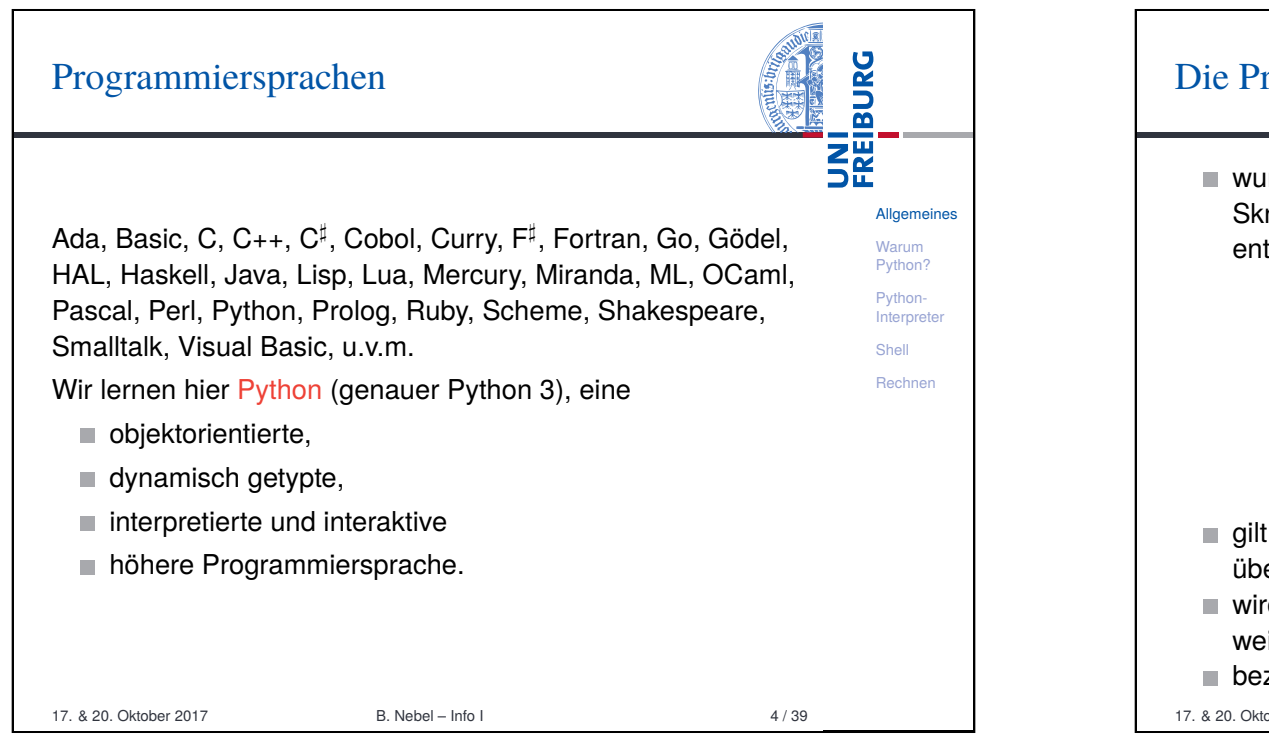

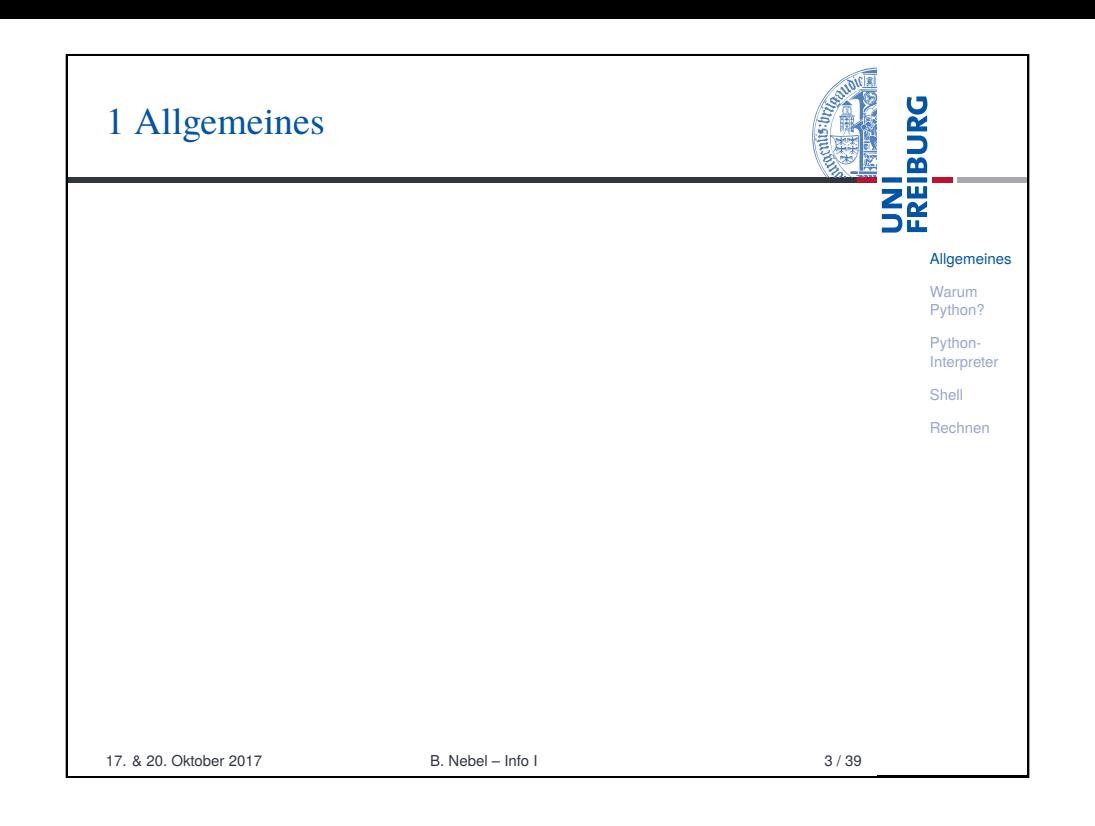

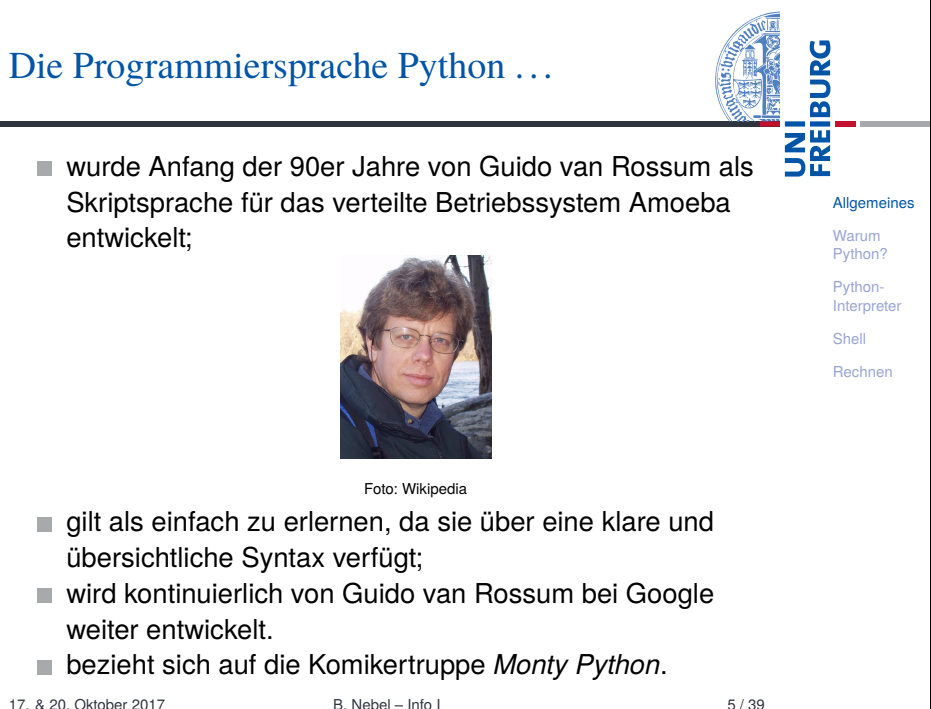

## **Literatur**

**BURG** \_<br>אה<br>אה Es gibt eine Menge von Lehrbüchern zu Python3. Wir werden im wesentlichen einsetzen Allgemeines Allen Downey, *Think Python: How to Think Like a* Warum Python? *Computer Scientist*, O'Reilly, 2013 Pythonals PDF herunterladbar oder als HTML lesbar (Green Tea **Interpreter** Shell Press): http://greenteapress.com/thinkpython/ Rechnen thinkpython.html als deutsche Version: Programmieren lernen mit Python, O'Reilly, 2013. Marc Lutz, *Learning Python*, O'Reilly, 2013 (deutsche Ausgabe ist veraltet!) Marc Lutz, *Python kurz & gut*, O'Reilly, 2014 (als Nachschlagwerk) Weitere Bücher im Semesterapparat. 17. & 20. Oktober 2017 B. Nebel – Info I 6 / 39

<span id="page-1-0"></span>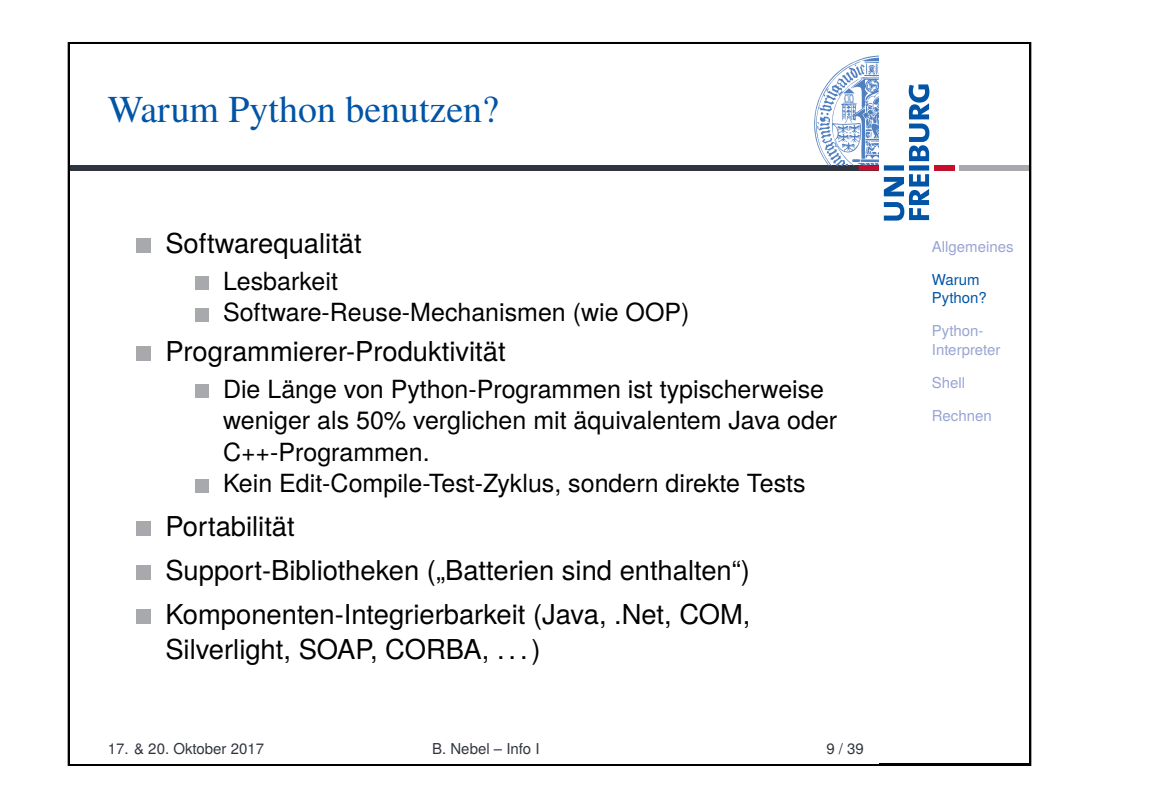

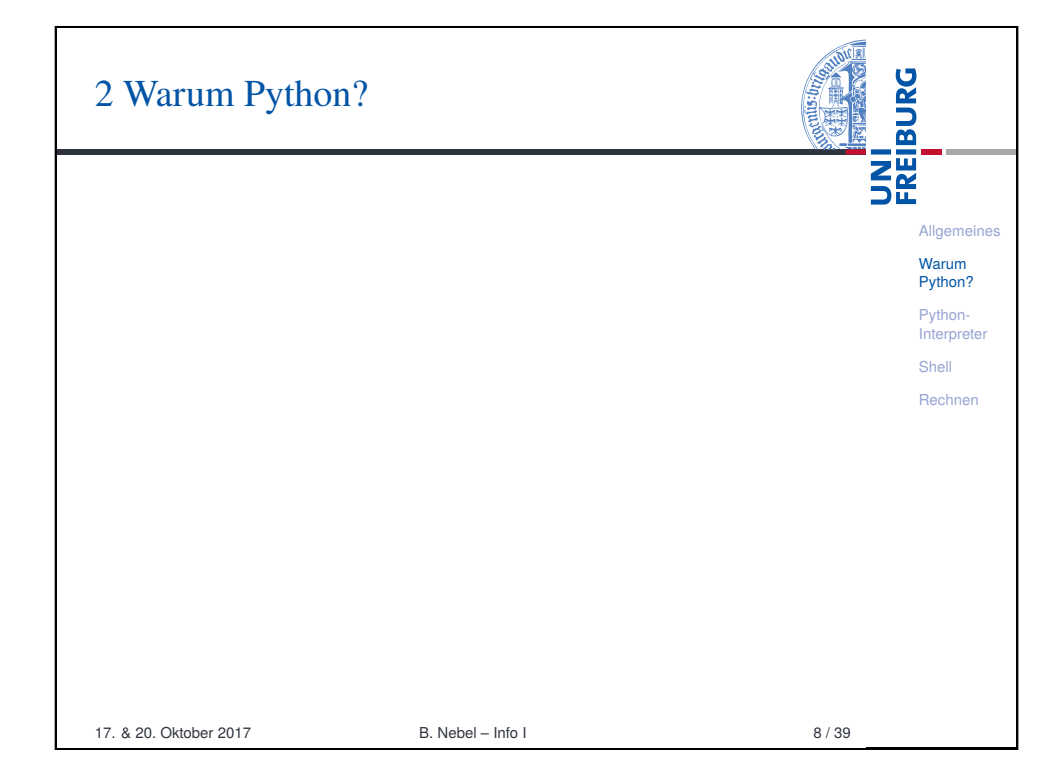

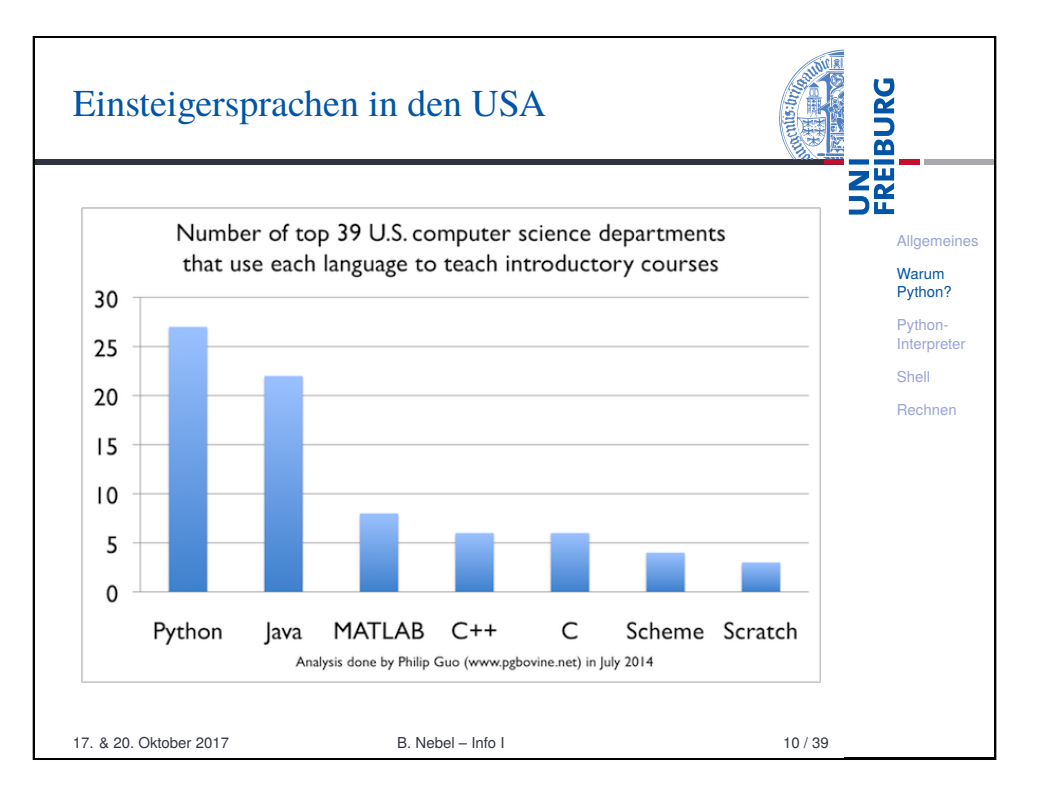

## Wer benutzt Python?

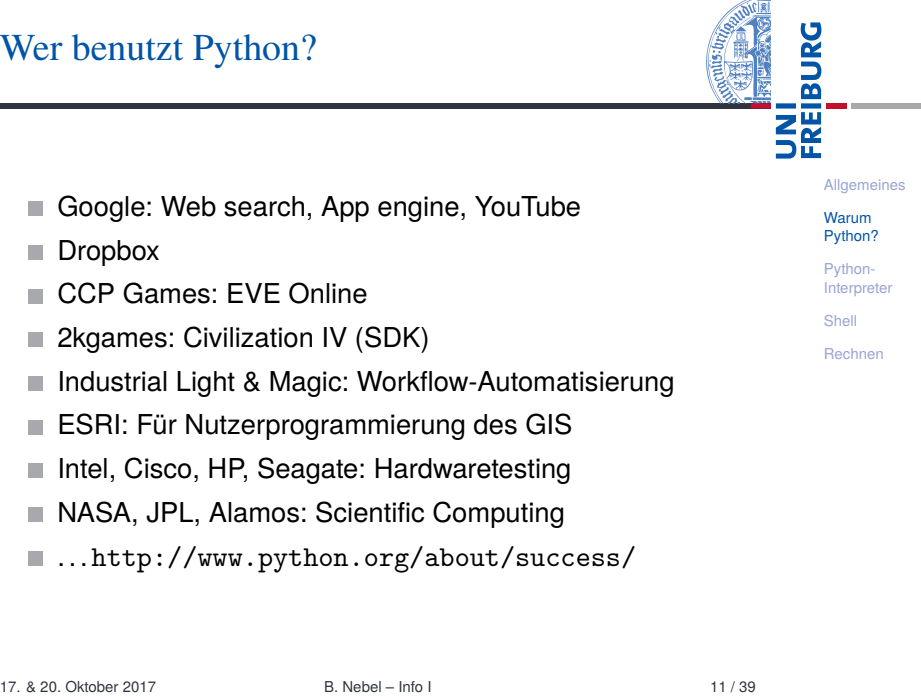

 $\sim$ 

<span id="page-2-0"></span>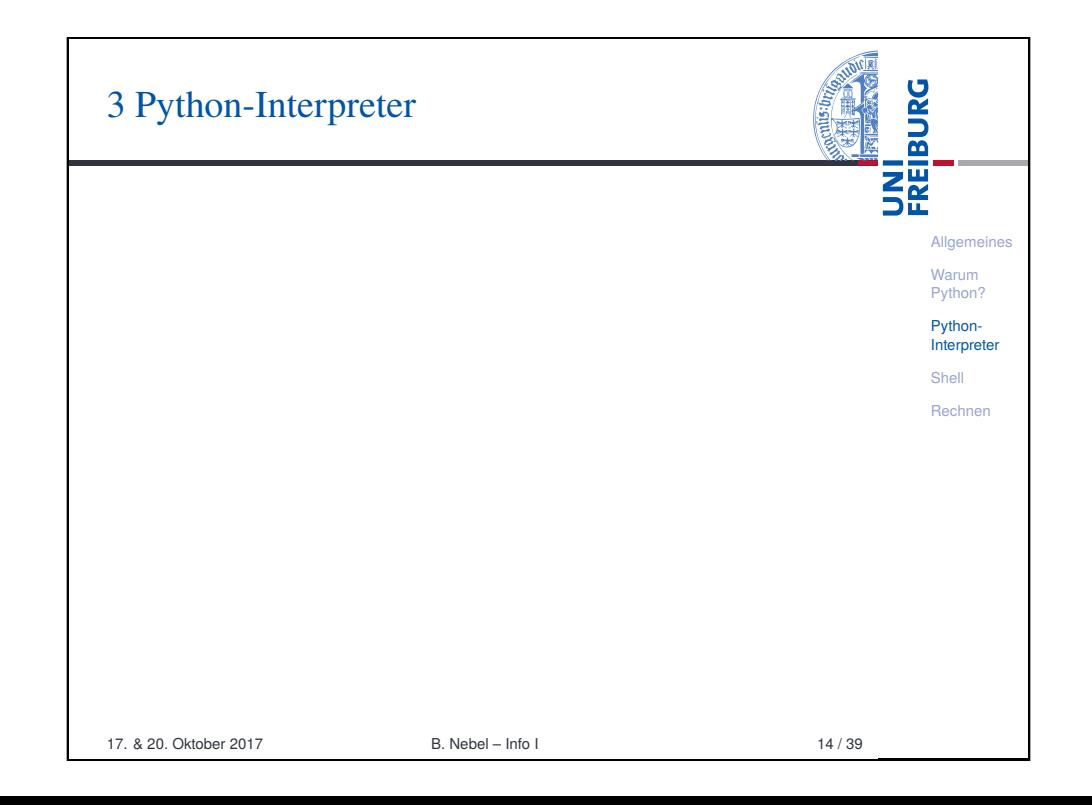

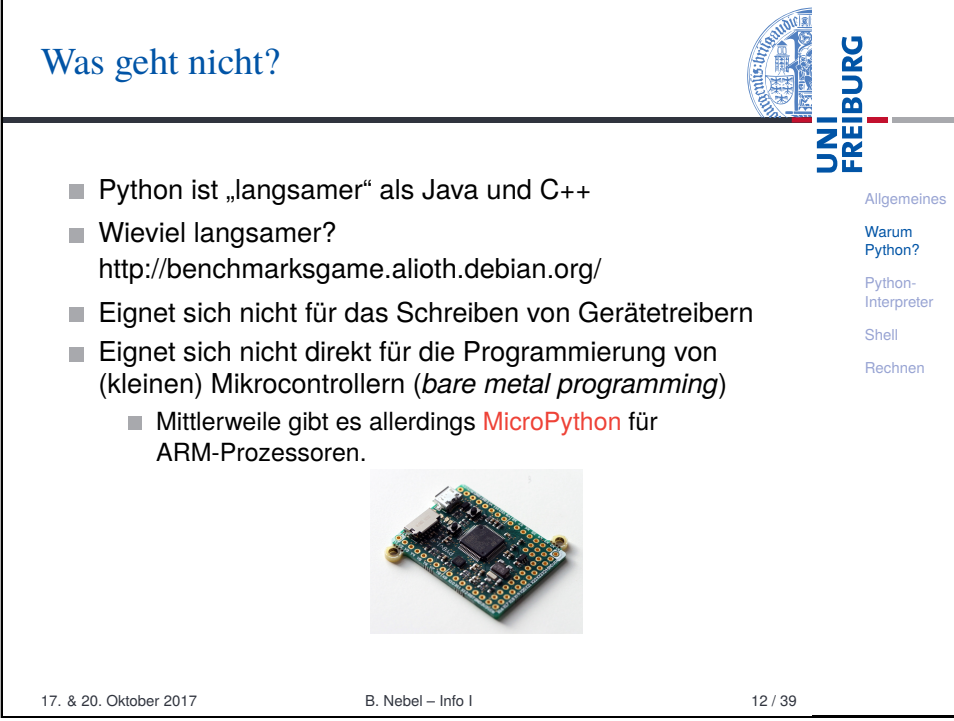

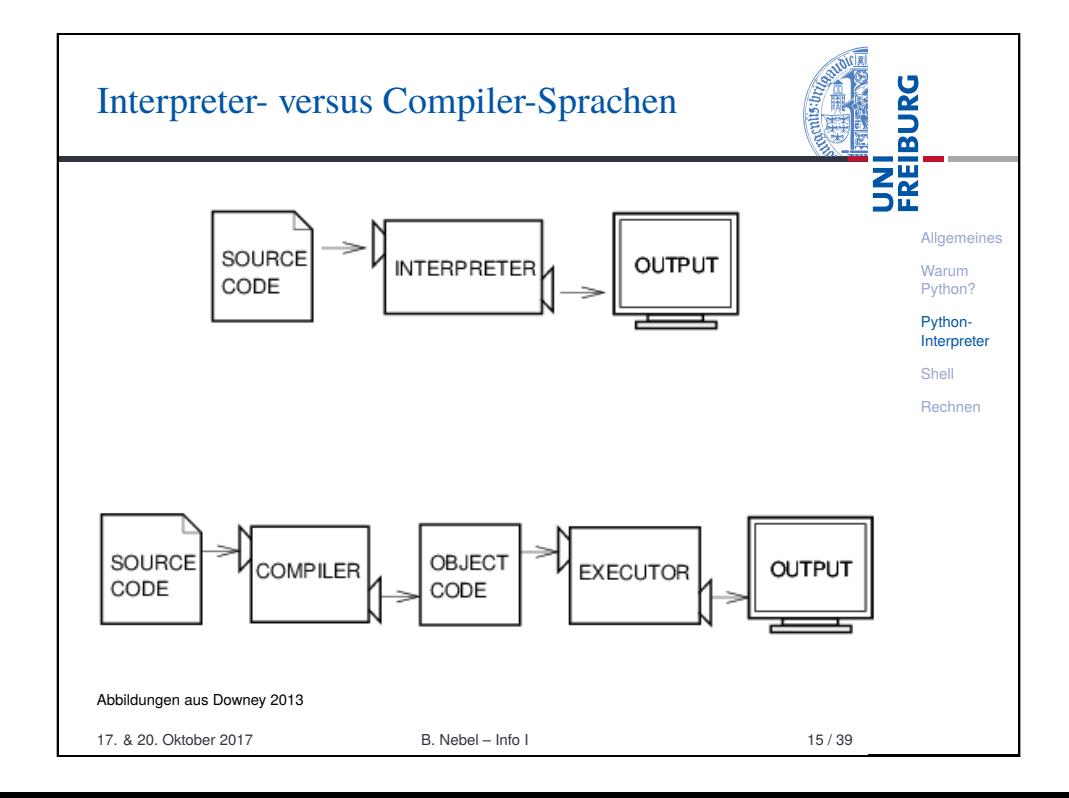

## Woher nehmen?

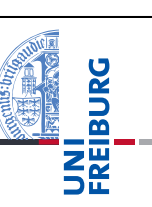

Allgemeines Warum Python? Python-**Interpreter** Shell Rechnen

Unter http://python.org/ findet man aktuelle Dokumentation und Links zum Herunterladen (uns interessiert Python 3.X) für

- *Windows*,
- *MacOSX*,
- *Unixes* (Quellpakete),
- für aktuelle *Linux-Distributionen* gibt es Packages für die jeweilige Distribution, meistens bereits installiert!

Läuft u.a. auch auf dem Raspberry Pi!

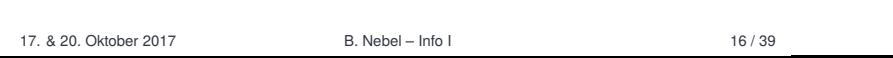

<span id="page-3-0"></span>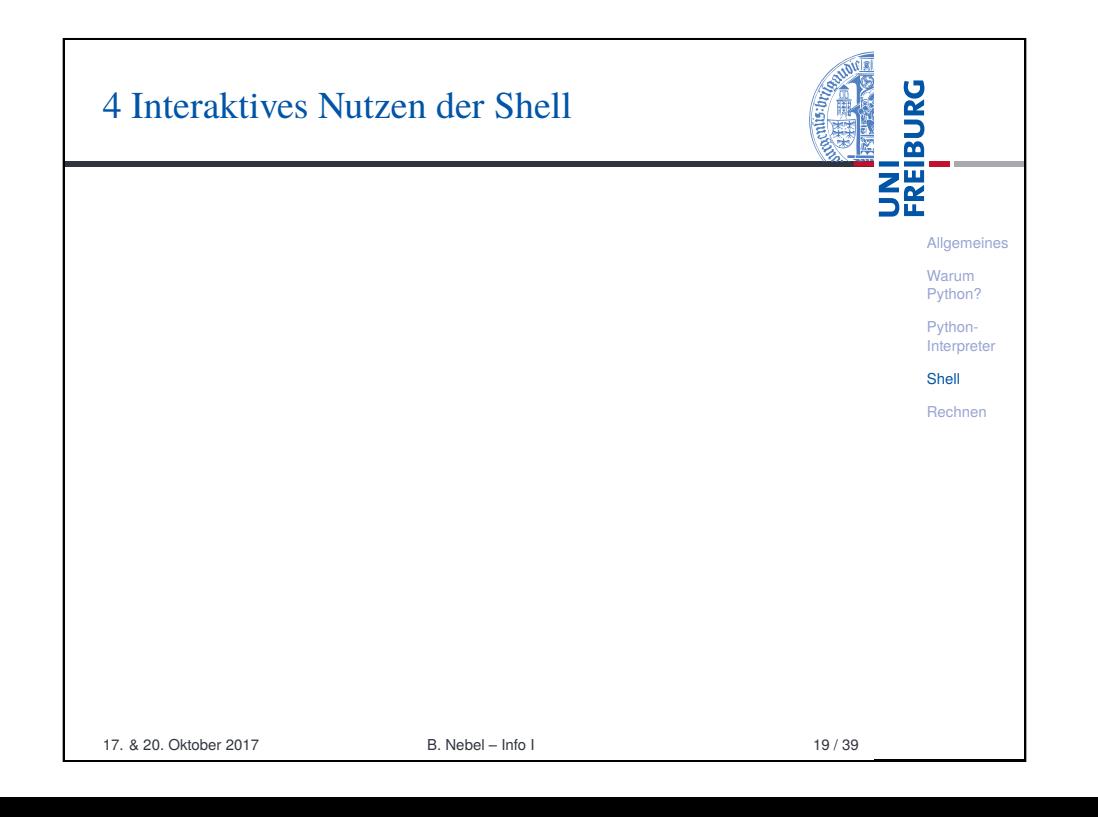

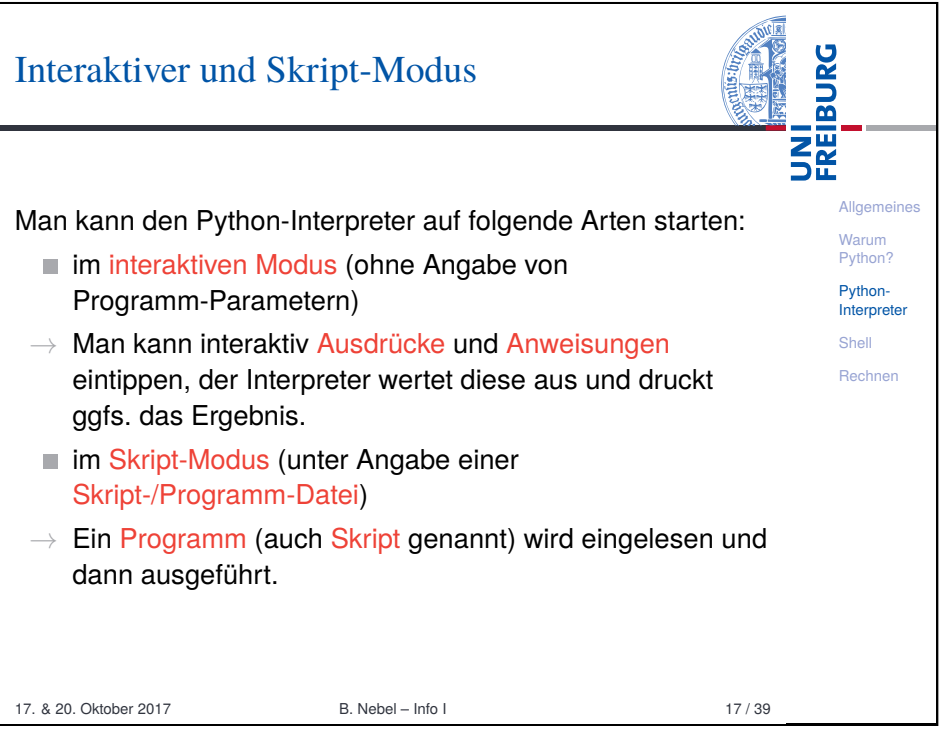

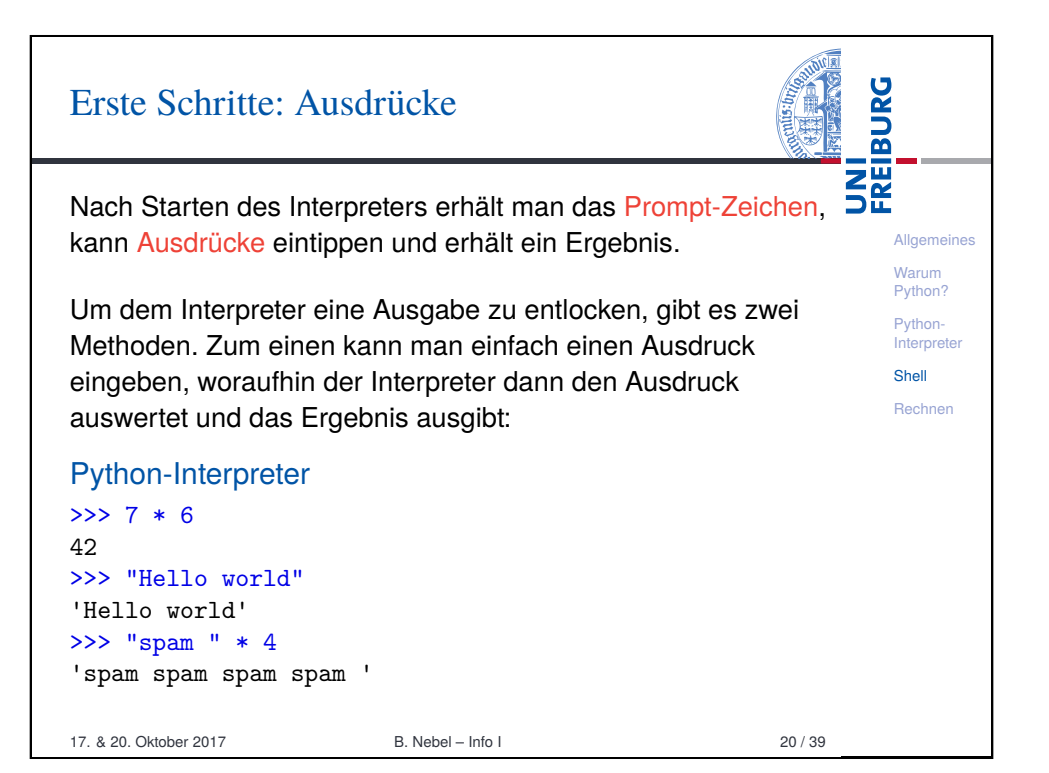

## Erste Schritte: "Drucken"

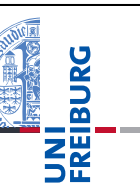

Allgemeines Warum Python? Python-**Interpreter** Shell Rechnen

Zum anderen kann man die print-Funktion verwenden, um einen Ausdruck auszugeben:

### Python-Interpreter

 $>>$  print $(7 * 6)$ 42 >>> print("Hello world") Hello world >>> print("spam " \* 4) spam spam spam spam

print ist der übliche Weg, Ausgaben zu erzeugen und funktioniert daher auch in "richtigen" Programmen.

17. & 20. Oktober 2017 B. Nebel – Info I 21 / 39

UNI<br>FREIBURG

**Allgemeines** [Waru](#page-0-0)m [Pyth](#page-1-0)on? Python-**[Inter](#page-2-0)preter** Shell [Rech](#page-3-0)nen

# Ausgaben des Interpreters

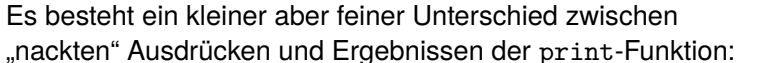

42

>>> None >>>

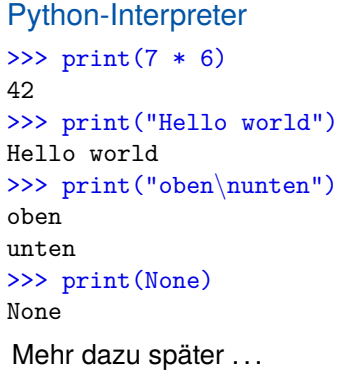

```
Python-Interpreter
>> 7 * 6>>> "Hello world"
'Hello world'
>>> "oben\nunten"
'oben\nunten'
```
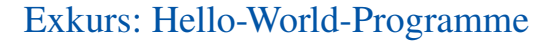

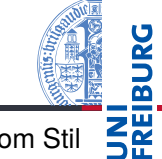

Allgemeines Warum Python? Python-Interprete Shell Rechnen *Hello-World*-Programme dienen dazu, eine erste Idee vom Stil einer Programmiersprache zu bekommen. Python print("Hello World!") Pascal program Hello\_World; begin writeln('Hello World!'); end. Brainfuck ++++++++++[>+++++++>++++++++++>+++>+<<<<-] >++.>+.+++++++..+++.>++.<<+++++++++++++++.  $\frac{1}{2}$ . +++. ------. ---------. >+. >. 17. & 20. Oktober 2017 B. Nebel – Info I 22 / 39

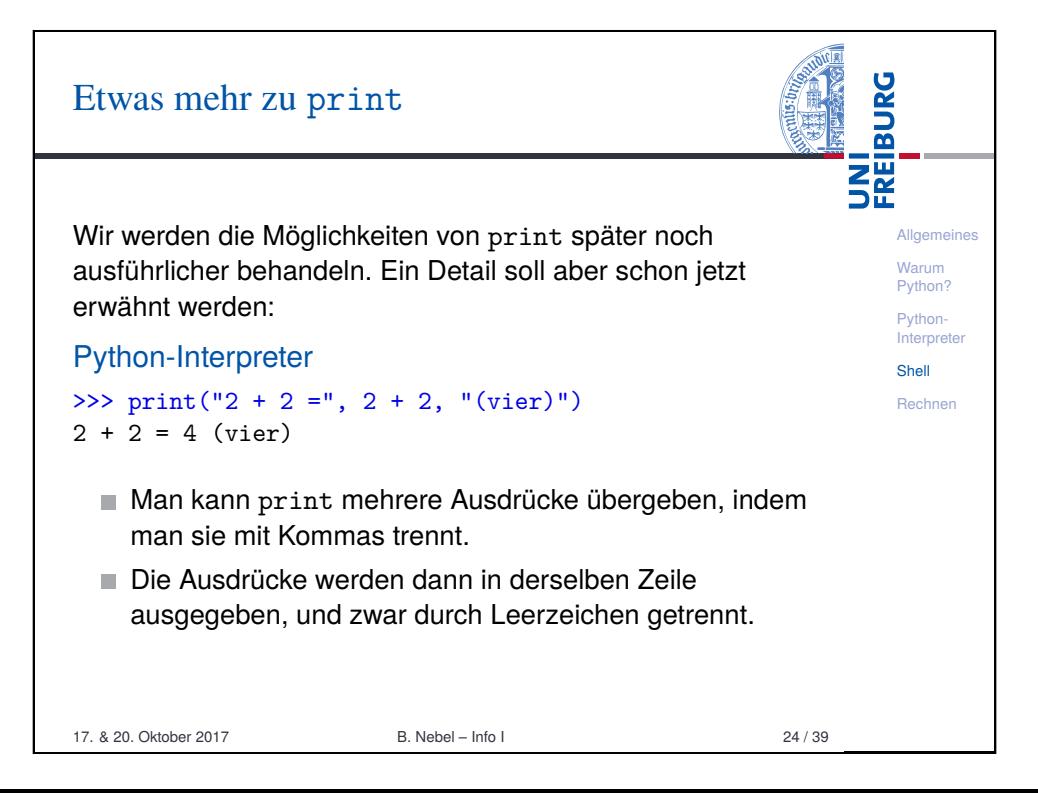

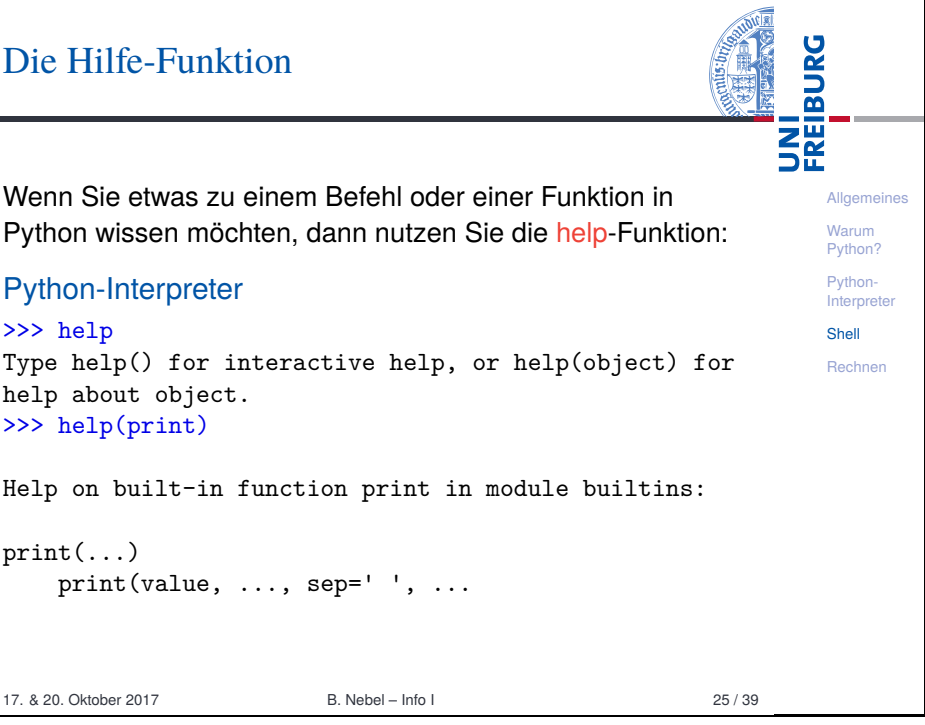

<span id="page-5-0"></span>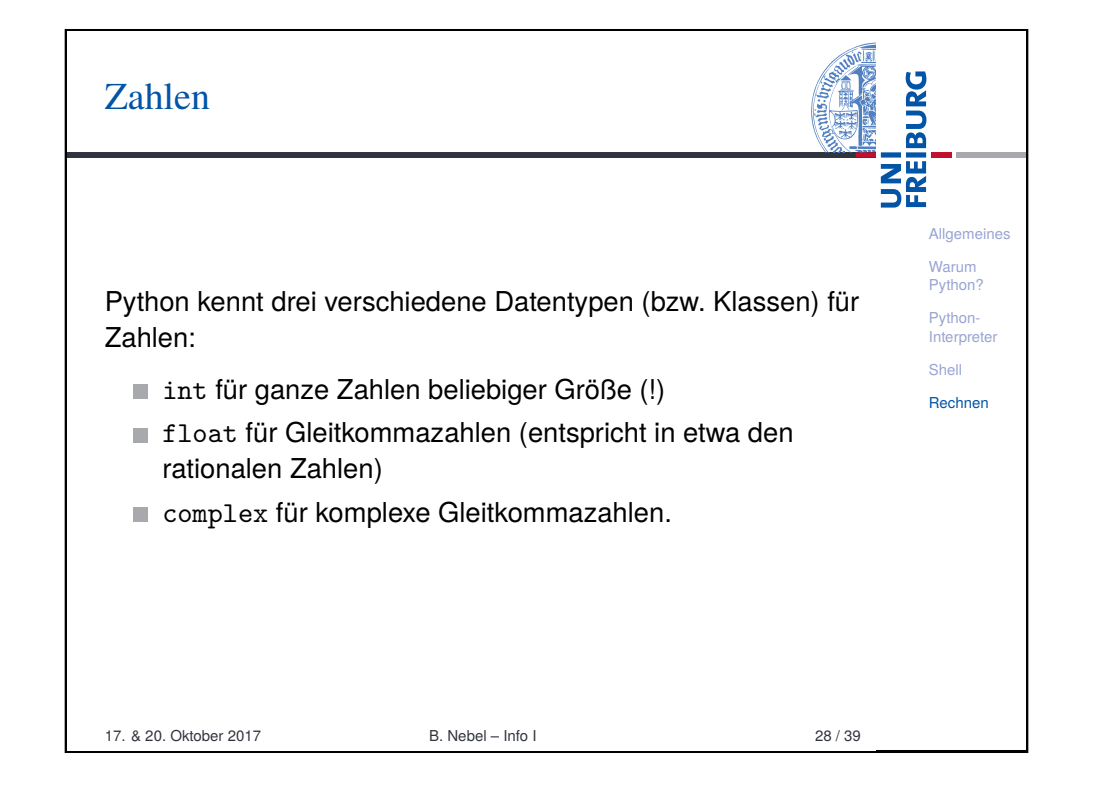

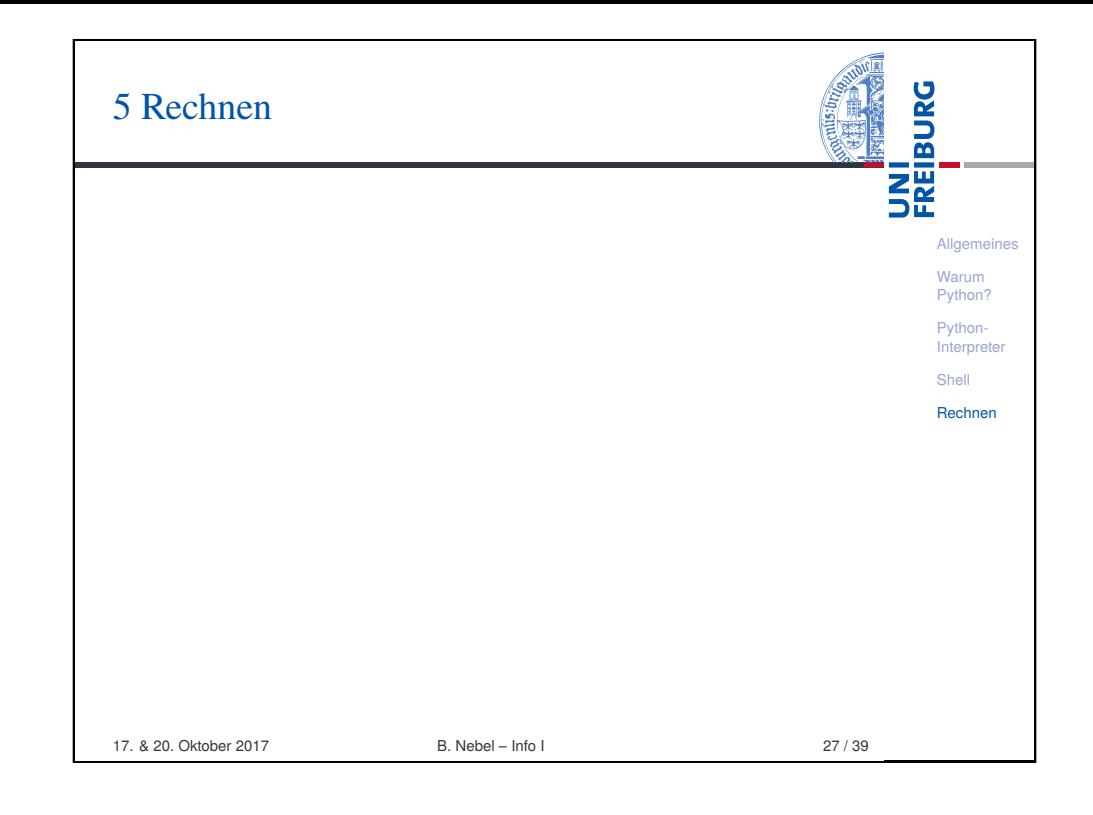

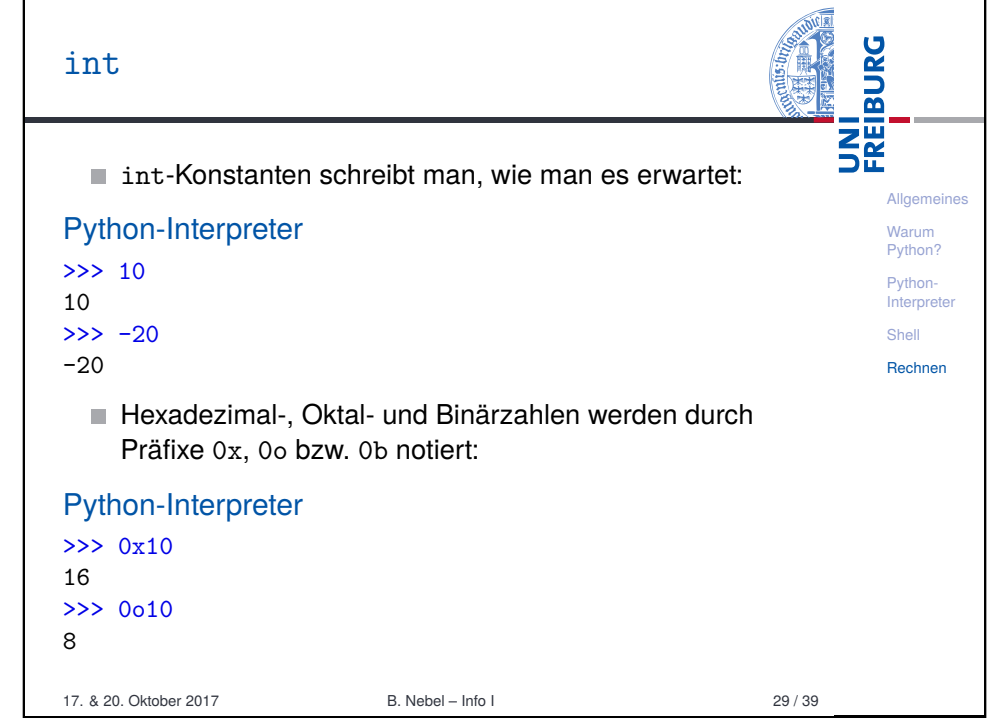

## **BURG** Rechnen mit int 醒 Allgemeines Warum Python benutzt für Arithmetik die folgenden Symbole: Python? Python-Grundrechenarten:  $+$ ,  $-$ ,  $*$ ,  $/$ , **Interpreter** 178 Ganzzahlige Division: // Shell Rechnen **Modulo: %** 308 Potenz: \*\* 5 Bitweise Boolesche Operatoren: &, |, ˆ, ∼ (brauchen wir erst einmal nicht) 17. & 20. Oktober 2017 B. Nebel – Info I 30 / 39

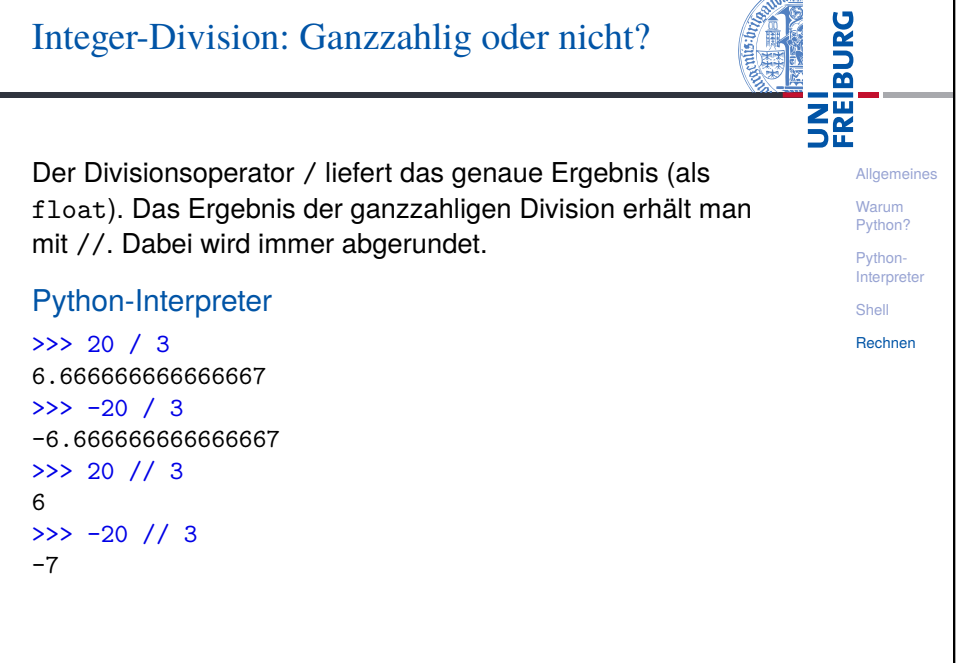

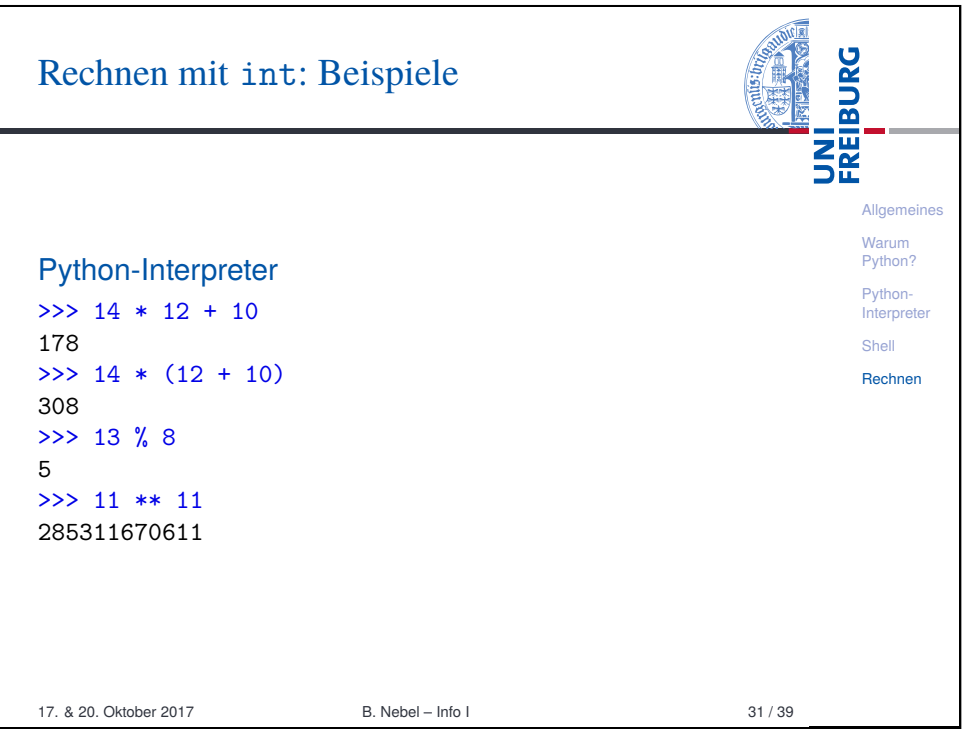

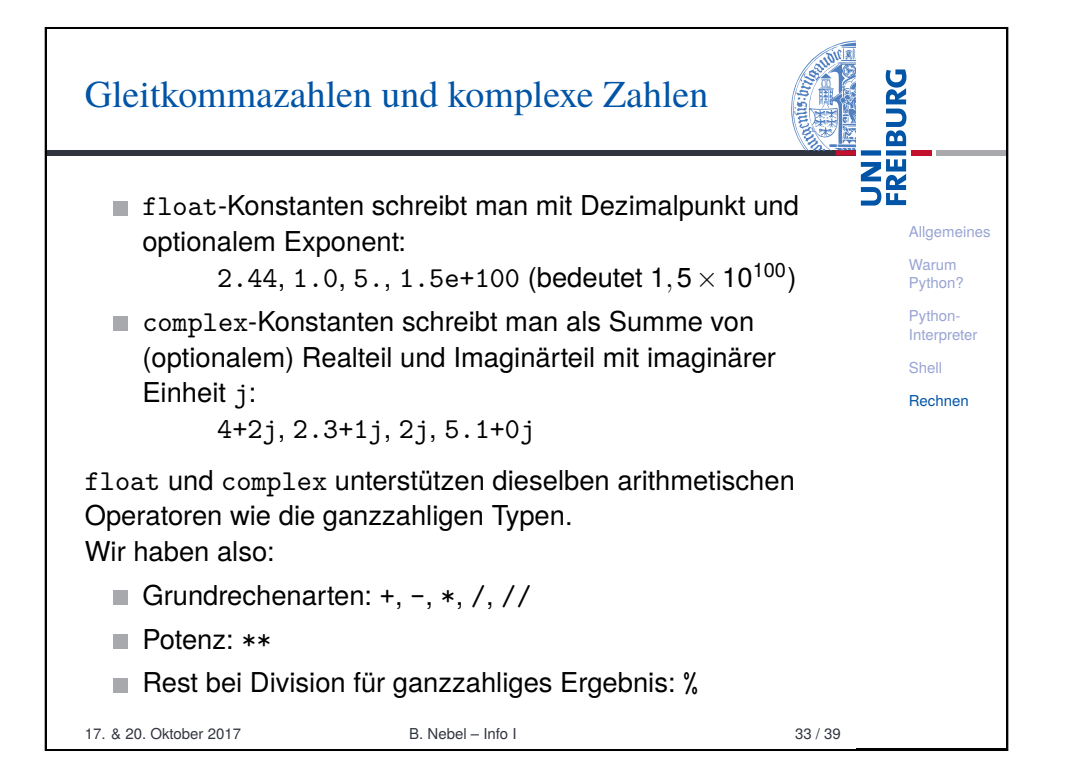

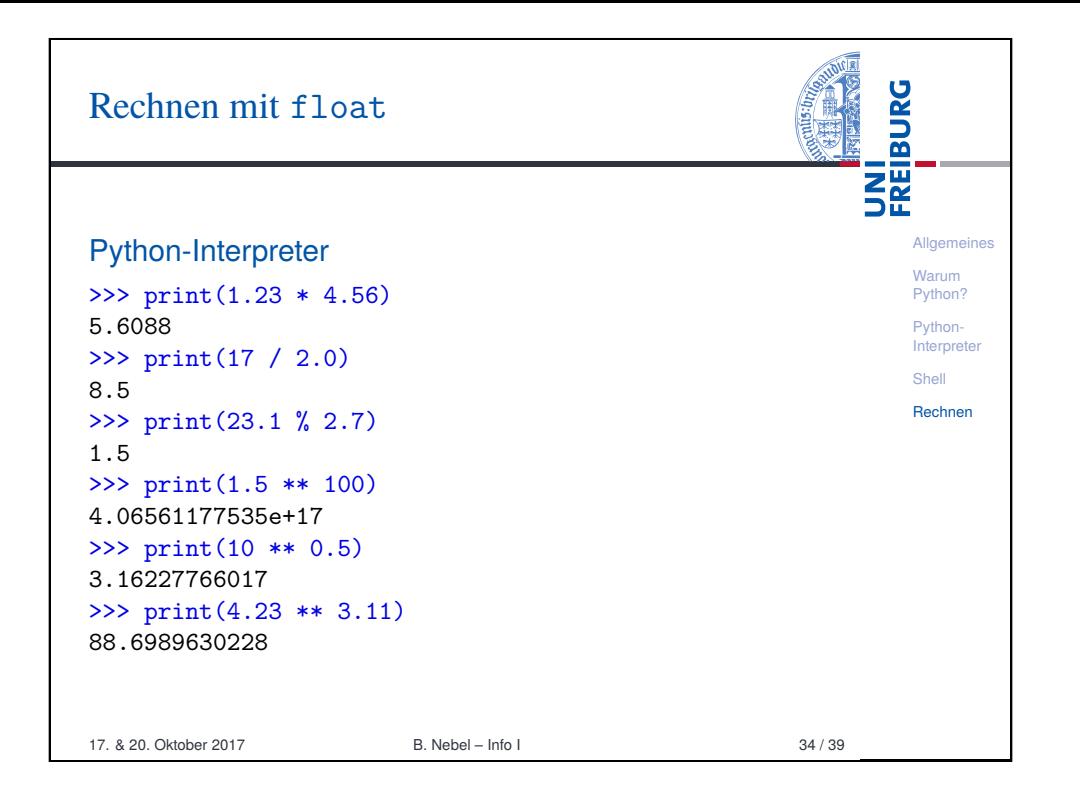

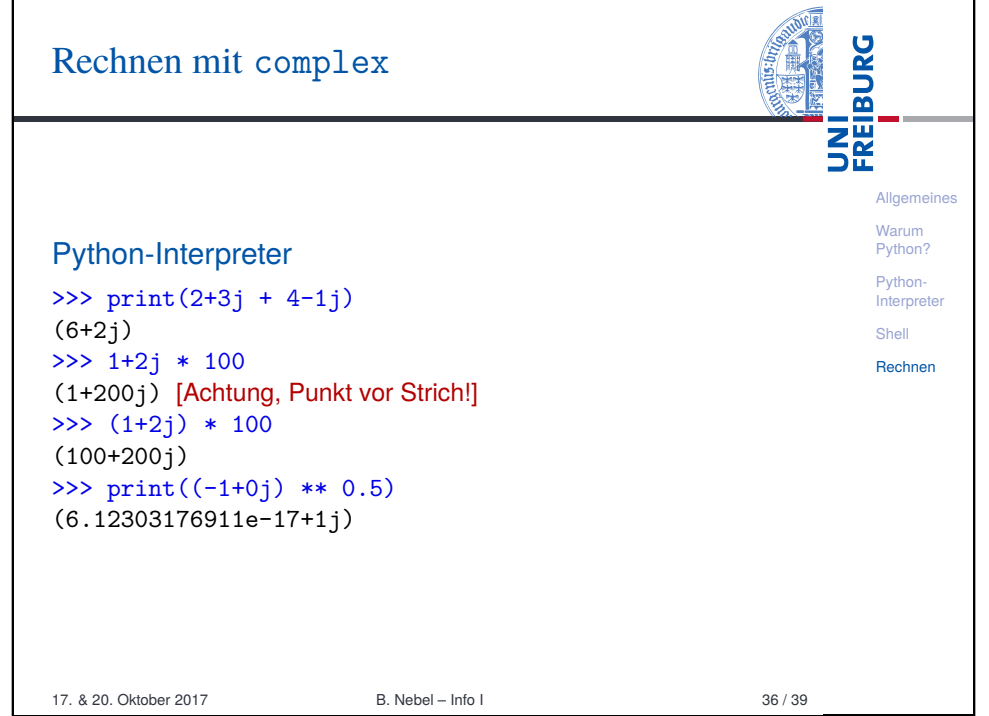

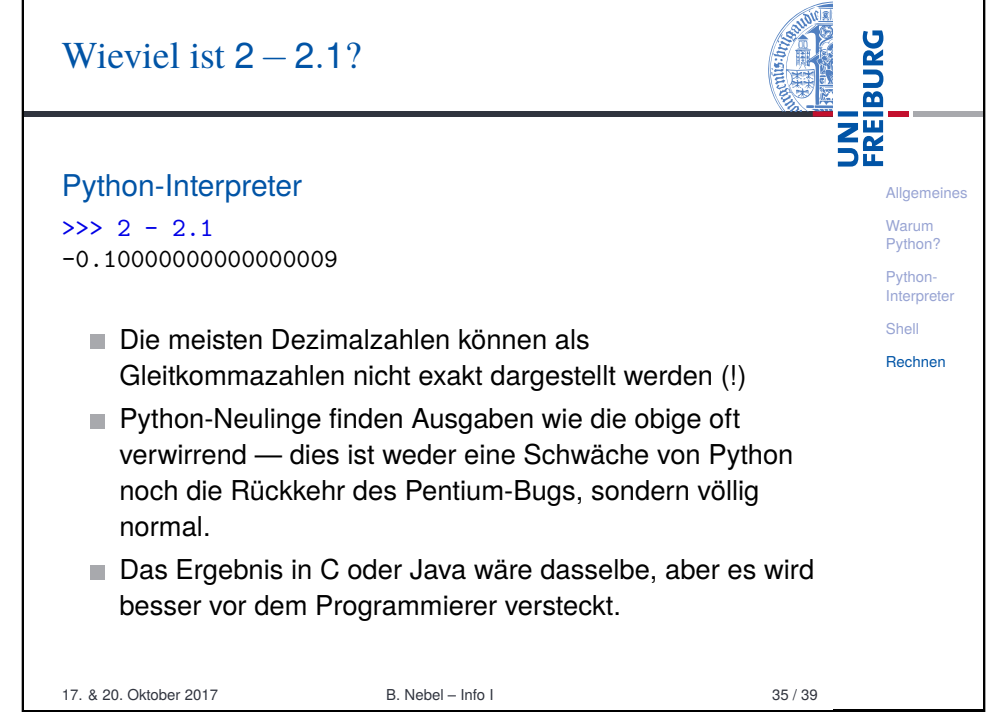

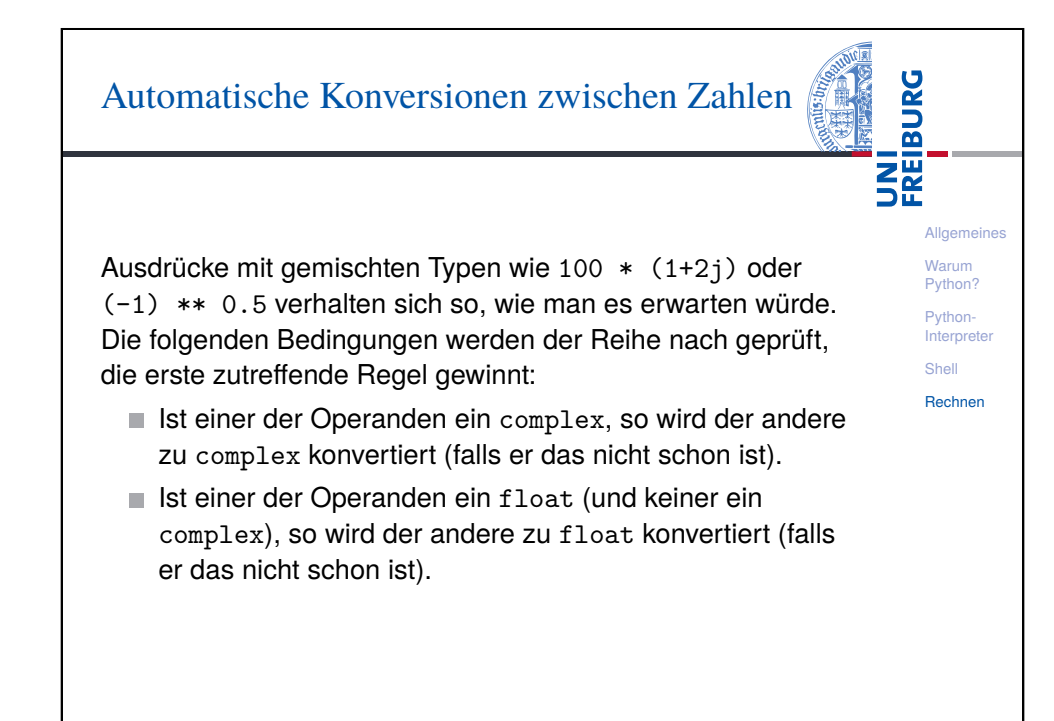

17. & 20. Oktober 2017 B. Nebel – Info I 37 / 39

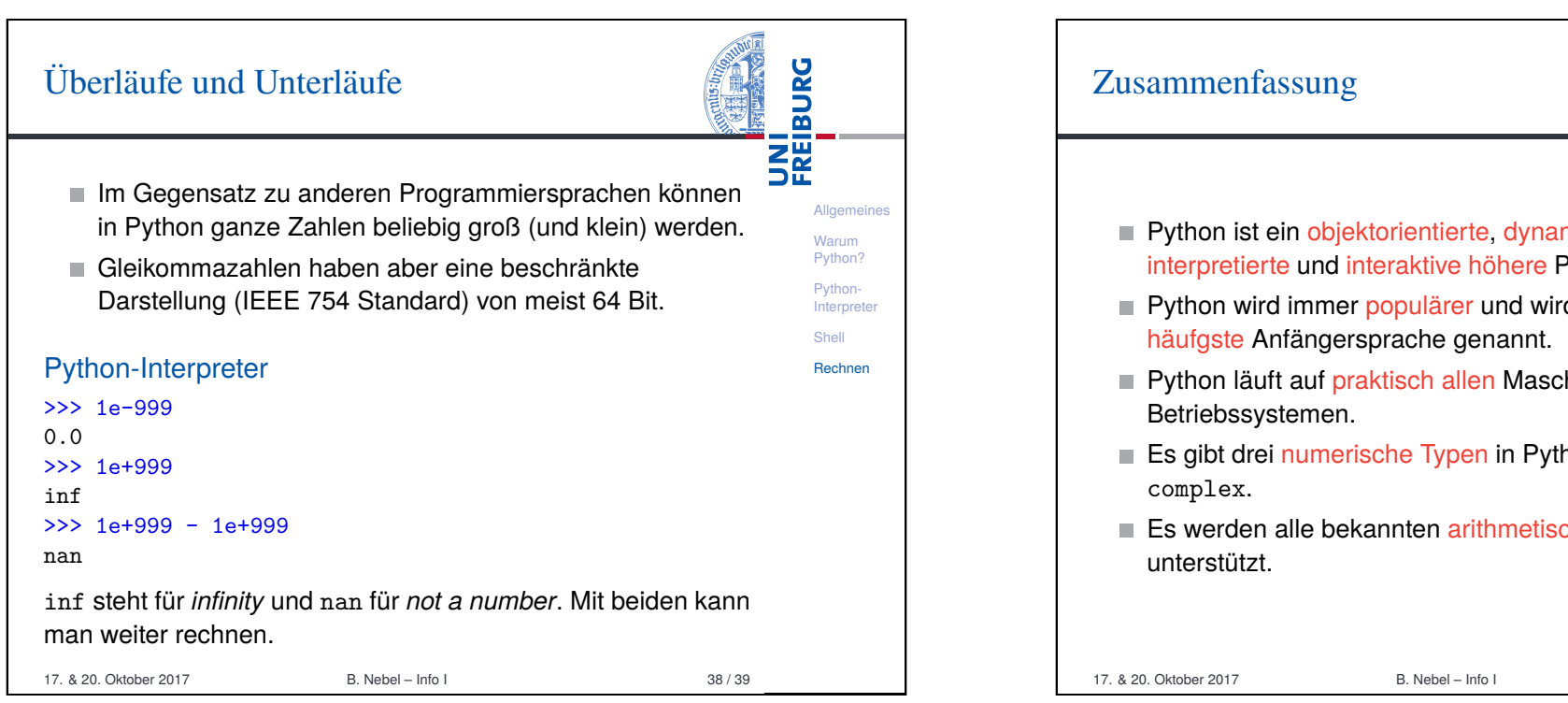

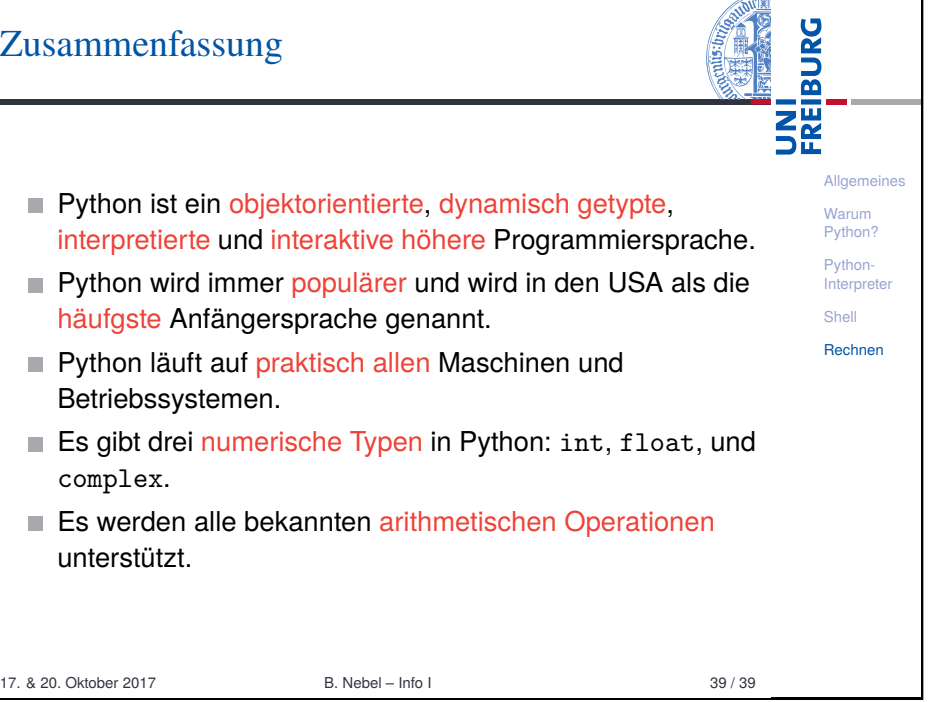